## **Content of Retrieving Clustering Information.vbs ( Site 1 )**

' Description: Returns basic information about a cluster.

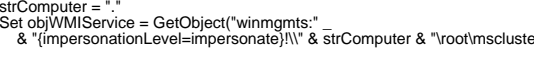

stromputer = "..."<br>Set collylimiters"-"<br>Set collylimiters" = GetObject("winmgmts:"<br>& "(impersonation.level=impersonatio)!\"& str.Computer & "voot\mscluster")<br>Set collitems = objWMIService.ExecQuery("Select "from MSCluster\_